#### Cameraderie

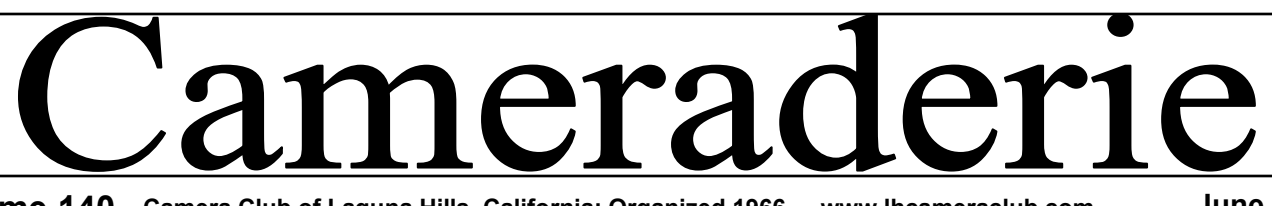

**Volume 140 Camera Club of Laguna Hills, California: Organized 1966 - www.lhcameraclub.com June, 2014**

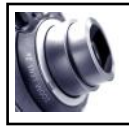

 **President's Focus By Mac McNamar**

As we settle into the summer<br> **As months, let's reflect on** some of the Camera Club changes already implemented for 2014.

Our Digital Workshop in the Photography facility of Clubhouse 4 has augmented by the addition of an Epson 4900 Professional Printer and a new Windows computer and software. Additionally, the workshop has added an Epson Stylus Photo R2000 Inkjet Printer, gifted by Art Goren to the Camera Club. Visit the Digital Workshop to check out the latest equipment additions and bring your photo images to print on your Professional printers.

The Digital Workshop currently has a full complement of Supervisors to cover all shifts, Monday through Saturday. We still need members to assist by adding your name to the Supervisor Substitute list – substitutes fill in for the Supervisors to cover for vacations (yes, retirees also take vacations), illnesses, doctor appointments and other activities. I urge you to add your name to the substitutes list by contacting Mark Rabinowitch at [msr345@comline.com.](mailto:msr345@comline.com) Mark and current supervisors will provide training.

Looking forward to the last half of 2014, we're still looking for a member to lead the Education $\implies$ 

#### Vilkinson over lunch<br>
recently, I was able to<br>
catch up on her many<br>
years of involvement with LHCC. isiting with Pat Wilkinson over lunch recently, I was able to catch up on her many During Pat's 10 years as a camera club member, she served as president 2008-2009, published the Cameraderie, and was instrumental in helping push the learning center concept through the Golden Rain Foundation, to mention just a few of her contributions to our club.

More recently, Pat was involved in several aspects of the digital critique preparations, including downloading our images and organizing them for final presentation. As this task has been passed on to others, we have learned what a time consuming enterprise this can be!

In a recent undertaking, Pat has worked diligently on a project to chronicle the history of Laguna Woods, a.k.a. "Leisure World." The photos and event coverage are presented with a masterful eye for details and thoroughness. While she may be a workaholic, Pat is certainly an overachiever; with this publication Pat showcases her abilities as an artist, editor and historian in this beautifully crafted book.

Pat's start in photography was inspired by her father, who was an

# **SPOTLIGHT on our MEMBERS**

#### **Pat Wilkinson** By *Mike Bray*

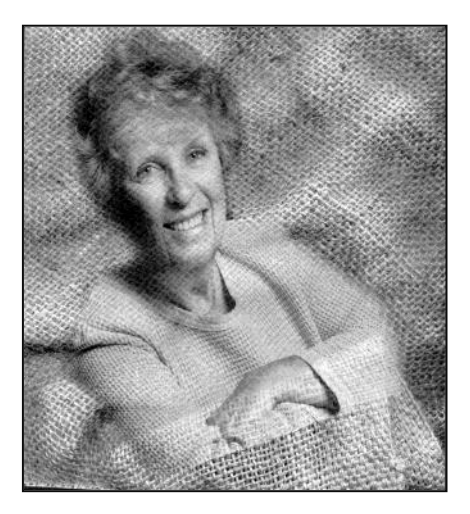

*Photography by Don Hill*

avid photo enthusiast. He owned a collection of cameras in the 30's that included a Minolta "spy camera" and a video camera that recorded Pat's first birthday party. Little wonder why Pat can scarcely remember a time when she didn't own a camera herself!

Pat's recent favorite cameras include a Casio and a Panasonic Lumix models. While these cameras are smaller than the professional DSLRs, they provide plenty of control for exposure settings, offer zooming capability, and are lightweight.

Pat has proven that having a heavy DLSR and multiple lenses is not required in most circumstances, as she continues to be one of the top shooters in our club. Pat is known for her flower photos and artistic renditions  $\implies$ 

#### Cameraderie

#### **President's Focus —** cont'd **Pat Wilkinson —** continued

Training team. This team will identify training classes for the Fred Granger Learning Center and monthly workshops in the large classroom and recruit presenters and helpers for the training classes and monthly workshops.

Print Critiques have been reduced to twice yearly due to dwindling participation. We strongly encourage you to enter your printed and matted photos in these critiques. The high scoring prints are then displayed in Clubhouse 3, Dining Room 2, the Village Library and PC workshop in the community center.

Mark your calendars for August 25 and 26. David Dearing will present his very popular Baker's Dozen Photography Class from 1:30 to 3:00 pm in the Photography Classroom at clubhouse 4. Watch for flyers and email announcements as we approach these dates.

We will soon be appointing a Nominating Committee to suggest officer candidates for the 2015 Board of Directors. If you are interested in serving your camera club as a member of the Board of Directors, please contact me at [macmcnamar@gmail.com](mailto:macmcnamar@gmail.com) and your name will be given to the Nominating Committee for consideration.

Enjoy your summer and take lots of photographs to enter in your digital and print critiques!

Visit your website for additional information on club activities and view the critique archives www.lhcameraclub.com

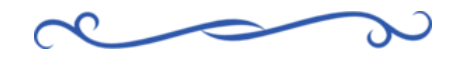

in altered reality. The fine tuning of her photos is often done in Picasa, a free photo editing software by Google, and Photoshop Elements, proving again that simplicity is very competitive when you have a good eye!

Below are a few examples of Pat's photography. They've all scored 9 in the club's digital competitions.

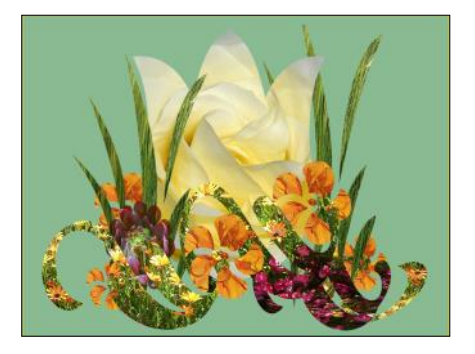

*A Field of Flowers*

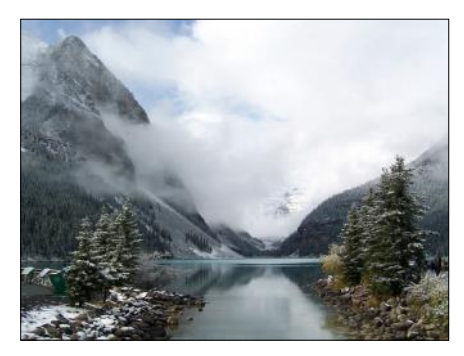

*Lake Louise*

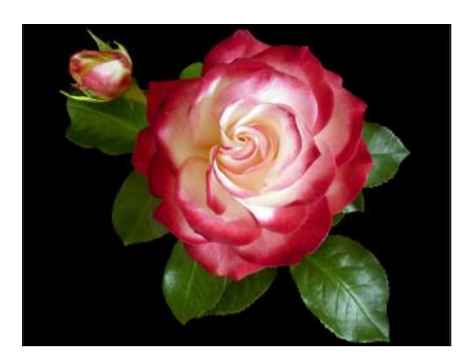

*A Perfect Rose*

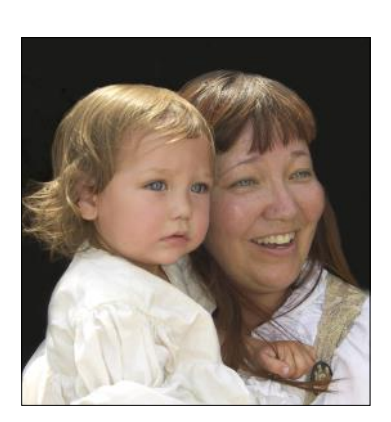

*Mother and Child*

*"Lake Louise" is one of the earliest, entered in the 2004 or 2005 competition and taken with a Kodak Easyshare 3.1MP. "Mother and Child" (2008) was taken with my "new" Casio EX—Z850 still a favorite, which took a good percentage of my winning images. It caused remarks from the Nikon group which gathered all the high scores in those days. "A Perfect Rose" was shot with my new Panasonic Lumix FZ35 and "A Field of Flowers" is one of my favorite Altered Reality pieces. With at least 15 layers it was a labor of love.* — **Pat Wilkinson**

#### *Of Interest…*

- "In Focus: Ansel Adams" exhibit, the Getty Center, now through July 20, 2014; [getty.edu](http://www.getty.edu/art/exhibitions/focus_ansel_adams/)
- $\bullet$  "Minor White: Manifestation of the Spirit" exhibit, Getty Center, July 8 - October 19; [getty.edu](http://www.getty.edu/visit/exhibitions/future.html)

By *Bette Harper*

# **Making the Jump**

## By *Patricia Patti*

I did it. I took the big step moving from using a point and shoot camera to a digital single-lens reflex camera (DSLR). My compact Canon Powershot is so easy to use. I just pull it out of my pocket and press the button. Most of the time I get the shot, but that is it, just a pleasant shot. I want more options with my new creative streak.

I recently became an owner of a used Canon Rebel DSLR. The learning curve is steep. There are numerous intimidating settings to navigate and learn and *then remember!* This new camera is bulky and heavy around my neck. I keep bumping the telephoto lens into people. I struggle to see the display without my reading glasses. Often I miss the shot because the complicated process takes too long.

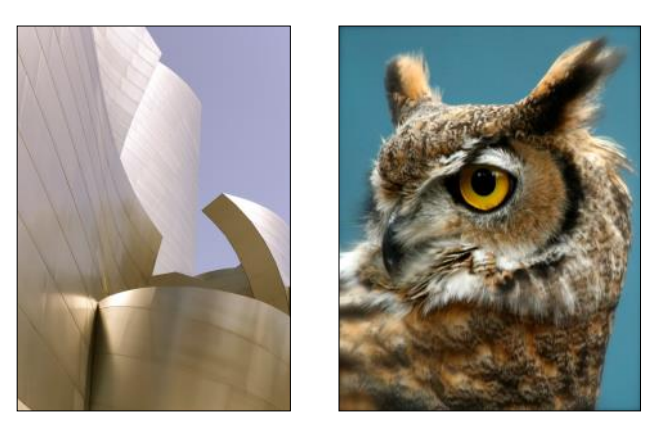

But step by step I am mastering basic techniques. My vocabulary is expanding with terms that include aperture, f-stops and ISO. Mindful of the depth of field my flower photos are more dimensional. I slow my shutter speed for softer moving water scenes. I am mastering the tricks used in night photography. Thanks to my tripod my macro pictures are getting sharper. And it is a pleasure to get close to my subjects with my telephoto lens.

Now that I have comfortably created a system to carry all my gear, I thoroughly enjoy my new camera. Occasionally I receive silent nods of recognition passing other photographers along my nature walks. I guess I look like I know what I am doing!

Admittedly, I miss the quick ease of my point and shoot but the challenge of this new camera and the results I get make the creative possibilities endless. Now if I can only transfer my photos to my computer and learn Elements!

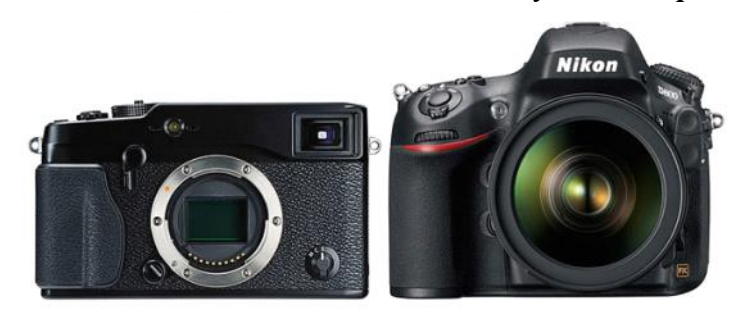

**Mirrorless vs. DSLR Cameras**

*Web image*

The mirrorless interchangeable-lens cameras, aka MILCs or mirrorless, as the name suggests, don't have a mirror. Instead, the light passes through the lens and falls right onto the image sensor, as it does in point-and-shoot and phone cameras. To preview the image before you press the shutter button, you look at a screen on the back of the camera, or into a viewfinder with an electronic screen.

The mirrorless have been available for several years starting with the Epson R-D1 in 2004, but didn't really start gaining market traction until 2008 when Panasonic and Olympus launched their mini DSLR look-alikes. Today they are offered by Sony, Samsung, Pentax, Leica, Nikon, Canon and others. Hasselblad has even introduced a professional MILC camera called the Lunar which is a beautiful work of  $\implies$ 

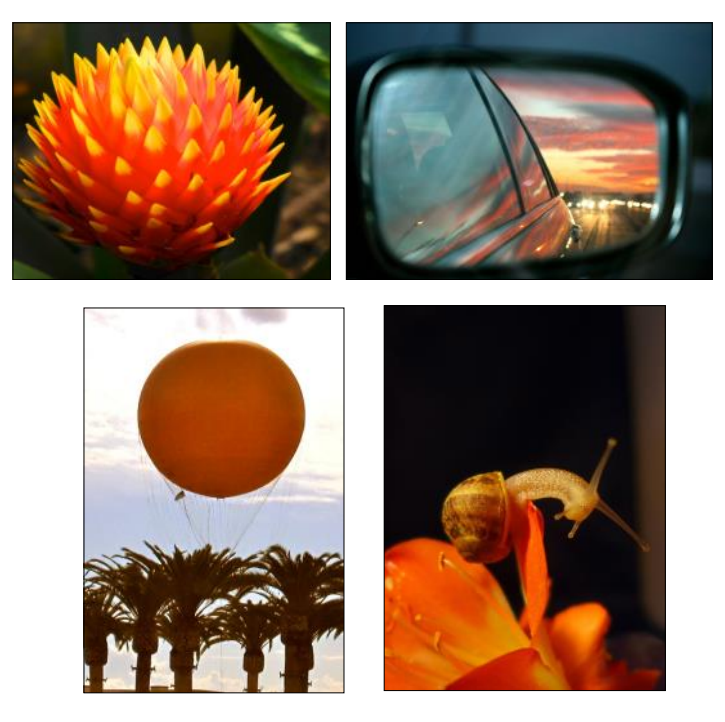

#### **Mirrorless vs. DSLR —** continued

art with Tuscan leather and mahogany grips, but is really a reworked Sony NEX-7 and costs more than \$6,000. In most cases, MILCs sensor sizes are the same or similar to most popular DSLRs and, because of this, image quality of the MILCs is very similar or identical to that of contemporary DSLRs.

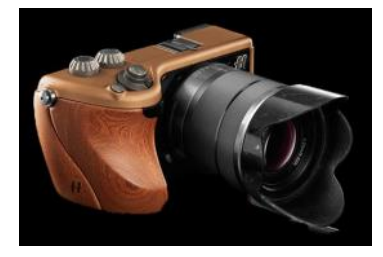

*The Hasselblad "Lunar" (Web image)*

When choosing between a MILC or DSLR camera you may want to consider the following:

- MILCs cameras are smaller, more compact and lighter than DSLRs. Many aren't much larger than traditional point and shoot models. If you are trying to capture candid shots, carrying a small MILC is much easier than wielding a DSLR with a huge lens.
- Their interchangeable lenses are smaller than those for DSLRs so you will probably not need to add a separate bag to carry your camera equipment. Although there are fewer lenses available now, more are becoming available all the time. The new Canon EOS M will have a lens adapter that will provide compatibility with its regular line of Canon EF and EF-S lenses.
- MILC cameras have no viewfinder making it necessary to compose your pictures in the LCD. Providing power to the LCD draws battery power more rapidly so that most MILCs are rated at 300 shots per battery charge instead of the 800 shots usually available on DSLR battery charges. These may be disadvantages when traveling with limited charging availability.
- The main advantage of a DSLR over a MILC is the ability to autofocus. MILCs are slower to focus and even slower in low light so they would not be good for action shots, but because they are smaller, you would probably be more likely to carry them around.

As with point and shoot and DSLR cameras, which mirrorless camera to choose depends on your photographic needs and priorities. With companies rolling out better mirrorless cameras and their lenses, mirrorless cameras seem to be the best choice if you

want to take a high quality camera everywhere without getting weighted down. For more information you could consult these websites :

- [http://www.pcmag.com/](http://www.pcmag.com/article2/0,2817,2364044,00.asp) [article2/0,2817,2364044,00.asp](http://www.pcmag.com/article2/0,2817,2364044,00.asp)
- [http://www.dpreview.com/articles/0344780582/](http://www.dpreview.com/articles/0344780582/mirrorless-camera-buying-guide) [mirrorless-camera-buying-guide](http://www.dpreview.com/articles/0344780582/mirrorless-camera-buying-guide)

# *Entering Photo Competitions: An Interview with Susan Brown Matsumoto*

#### By *Mike Bray*

*Susan Brown Matsumoto is one of the most active members of LHCC for participating in photography contests and regional competitions. She credits her competitive nature and desire to continually improve as reasons for venturing into photo competitions. In a recent talk she shared her experiences with entering competitions.*

1. When did you first start entering photography competitions?

**Laura Hoffman at Saddleback Adult Education encouraged my first participation at the Orange County Fair photography competition. She told our class, "It will be a good experience to at least try." I had only been photographing for a few months but decided to take the challenge. I was shocked and happy when two of my images made it to the exhibit and from then on I felt more confident to enter competitions.**

2. What competitions do you enter?

**I enter the Orange and San Diego County Fair Photography competitions every year. I also have participated in various juried photography shows with the San Clemente Art Association, Orange Art Association, Saddleback Art League and others.** 

3. Were you successful when you first started entering?

**In the beginning I didn't win ribbons. I looked at my participation as a success because I was willing to put my work out for all to see. Just being accepted in these photography exhibits is a success in itself.** *(Interviewer's note: The County Fair competitions accept only about 25-30% of entries submitted each year.) - continued on Page 6*

#### Cameraderie

# **Location, Location, Location**

#### **Riding the Verde Canyon Railroad** by *Elaine Randolph*

you are planning a trip to Sedona, Arizona, consider making a detour to nearby Clarkdale, where you can take an unforgettable trip down into the Verde Canyon on a restored 1950-era train. Photographers won't want to ride inside the coaches but will spend most of their time on the shaded observation cars built from old flatcars. The observation cars, with their waist-high safety retainers, enable you to photograph without obstruction (unless another passenger gets in the way).

As the train makes its four-hour round trip, you will see many changes of scenery worth recording, and if you are lucky, you might see a bald eagle or two. The initial view of high desert with a mountain background is soon replaced by rugged vistas as the train descends into the canyon of the Verde River. Trees, rushing water, and constantlychanging rock formations offer unlimited photo opportunities during the two-hour ride to Perkinsville, the end of the line. At Perkinsville, the train does not turn around, but the engines move from the front to the back of the train for the return trip up the canyon.

Because you are photographing from a train that is moving at an average speed of 25 miles per hour, you will want to ensure to set the

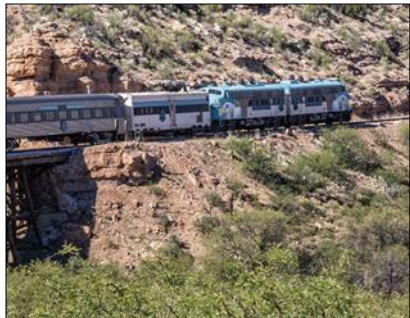

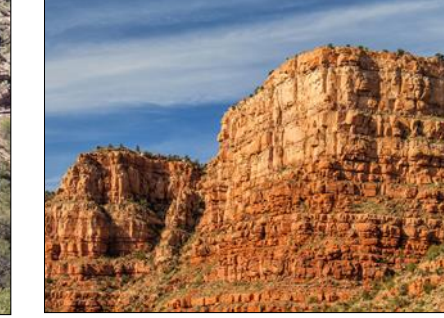

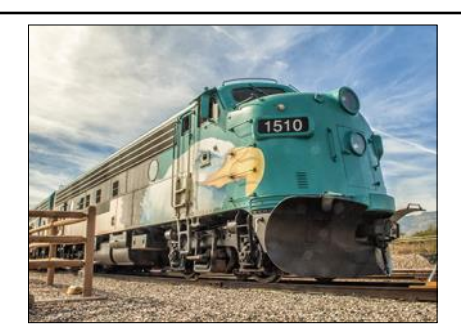

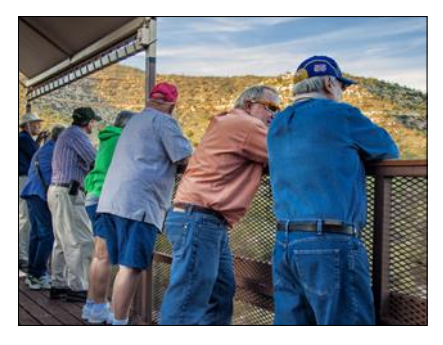

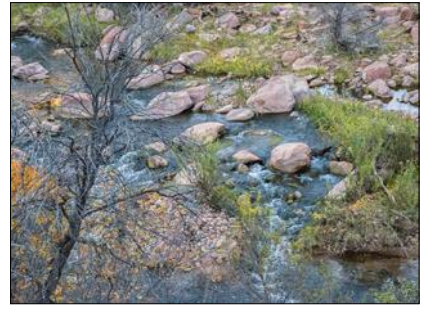

shutter speed of your camera to a number that is high enough to avoid blurring. For example, if you are using a zoom lens set to 400mm, your shutter speed should not be lower than 1/400 second.

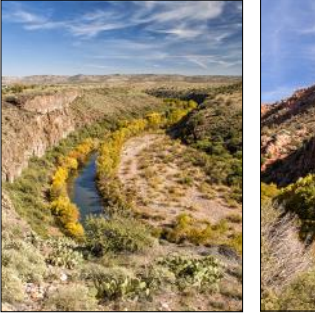

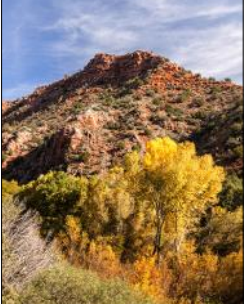

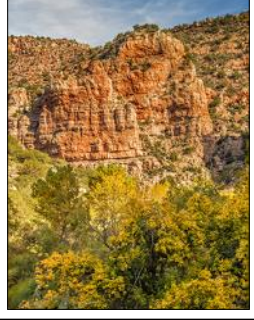

The drive from Sedona to Clarkdale takes around 25 minutes. Just follow Highway 89A south through Cottonwood and look for the Verde Canyon Railroad directional signs. The Verde Canyon Railroad operates all year long. It's a popular tourist destination, so be sure to order your tickets several days in advance from their web site [www.verdecanyonrr.com.](http://www.verdecanyonrr.com) The operators ask that passengers arrive at the railroad station at noon, an hour before the 1:00 p.m. departure. They hope that you will take the extra time to buy lunch and souvenirs, but you can bring your own food and eat it at one of the many picnic tables at the station. If you enjoy looking at railroad memorabilia, the station also has a renovated box car that serves as a museum. I'd recommend that you save money by purchasing coach seating, because you will spend most of your time on the observation platform taking pictures. If you become tired from standing, the observation platform also has benches where you can rest. Each coach and observation platform also has a knowledgeable guide from the area who will alert passengers to points of interest and answer questions. My husband and I have taken four trips on the Verde Canyon Railroad and look forward to many more.

# *Entering Photo Competitions*

*continued from Page 4*

#### 4. What did you gain from your participation?

**I gained confidence and the willingness to take a chance. By participating, I'm pushed to excel and continue to improve my work and not get complacent. To stand in front of one's photograph in a show you feel you have taken that image from the beginning when you first saw something in your camera that caught your attention, then worked on it and finally took it to completion to share with others. There is satisfaction in that for me.**

5. What kind of images are most competitive in contests, or where have you found the most success?

**The images that have the most success are ones that stand out from the crowd. Ones that draw you in, tell a story or portray the subject matter in a creative way. Think outside the box and enter what you are passionate about. Don't try to second guess what the judges will like or the public. Put your heart into your images and I feel that comes shining through every time.**

6. What tips would you offer others that have an interest in entering photo contests?

**First, find out the requirements and also the costs. Some competitions are digital (online), others only require matting and others need to be framed. There are many photography contests out there so pick and choose what you like. Research or ask others about various competitions. Don't be afraid of failing. You only fail if you don't try. If your images don't make it in one competition they could in others. Believe in yourself and your photography will follow suit.**

7. Do most contests you enter require a framed print?

**Yes, most do, at least the ones I normally enter. Other than the San Diego Fair, which only requires matting, the majority of juried shows that are hanging in galleries will always require framing which includes a wire hanger.**

#### 8. Do your photos sell from the contest exposure?

**I would say I sell more outside competitions. I feel when people meet the artist the work becomes more personal. I have sold some at the OC Fair and recently at the San Clemente Art Gallery but typically not from contests. Though people do start recognizing your name the more they see it out there.**

*Susan was a first place winner at the Orange County Fair Photography Competition last year, and this year won a blue ribbon and the People's Choice award at the San Clemente Art Association. Susan also had 6 entries accepted for the upcoming San Diego Fair Photography Competition.*

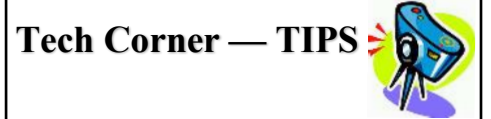

- Always format your memory card in your camera.
- Shoot multiple shots in Burst or High-Speed Continuous mode in low-light situations if you don't have a tripod and don't want to raise ISO. Chances are that at least 1 shot will be in focus.
- Tuck your elbows in toward your body to reduce shake and blur.

ລຍລຍລຍລຍລຍລຍລຍລຍລຍລຍລຍ

# *Top 10 Reasons You Might be a Photographer*

*from improvephotography.com*

- You have nightmares of people using "P" mode.
- 30,000 family photos neatly categorized in Lightroom. Zero photo of you.
- When at a car dealership, you translate the price of a car in your head to "Six 5D Mark II'." Your last power bill cost two monopods.
- Touchdown plays are somewhat distracting because you can see the white glass on the sidelines.
- You are frequently greeted with "What are you taking picture of?" instead of " Hello".
- You'd rather buy the shirt that more closely resembles 18% gray.
- Your carry-on is heavier than your checked bags.
- You describe disgusting old dilapidated barns as "beautiful" (Lori Anderson).
- Number of lens > Number of shoes you own (Carsten Deutschman).
- You actually believe a wizard could fit in your pocket.

#### Cameraderie Page 7

#### **Tech Corner**

# *Taking Action Photographs*

By *Mike Bray* 

Most of the time, when taking action photographs, we want our images sharp. A blurry image is never pleasing, and soft focus is only desirable in special situations. Images that have achieved a high level of sharpness are often referred to by professionals as "tack sharp," the ultimate compliment to the steady hand and focusing prowess of the shooter.

How do we achieve greater sharpness in our images? Several practices will help achieve sharper action photographs.

- Use a tripod or monopod when possible. This helps reduce "camera shake," an annoying affliction that gets worse as we get older.
- If no tripod or monopod is available, brace against a solid object for support. Look for such objects as a door jamb, a car window frame, or bleachers.
- Use a cable release, wireless remote or self-timer if the situation allows for it. This eliminates vibration created when you manually press the shutter button. (I always use a shutter release cable when photographing hummingbirds.)
- Use aperture and ISO settings to achieve enough shutter speed to "freeze" the subject. As a general rule, the shutter speed should be more than the inverse of the focal length of the lens. So, if your lens is 200mm, you need to shoot at a minimum shutter speed of  $1/200$ <sup>th</sup> of a second.
- If photographing action, use a shutter speed fast enough for the activity. A shutter speed of  $1/250<sup>th</sup>$  of a second is a minimum for most sports. To freeze the wings of a small hummingbird may require a shutter speed of  $1/2000<sup>th</sup>$  of a second!
- Generally, use the autofocus setting on your camera. It is faster and more reliable than trying to focus manually.
- When photographing people or animals, focus on the eye of the subject. It is more important for the eye to be in focus than any other feature.
- $\bullet$  Shoot wide-open. By using an f-stop such as f-4 or 5.6 in action photography, you will blur distracting elements in the background and achieve an appealing "bokeh."
- $\bullet$  The final suggestion for getting sharper images: if you must drink coffee before a shoot, switch to decaf!

# Photography Terms<br>By *MRH*

*The Cameraderie will present a few photography terms in each issue to help you get a better understanding of the language of photography. If you have a new term you'd like to share, do email it to us.*

**ISO:** in digital photography, ISO measures the sensitivity of the image sensor. The lower the number the less sensitive your camera is to light and the finer the grain. ISO 100 is generally accepted as "normal" and will give you crisp shots with little noise or digital grain. Higher ISO settings (over 800) are usually used in darker situations to get faster shutter speeds.

**Aperture:** is the opening in the lens. When you press the shutter release button on your camera, a hole opens in your lens and allows your camera image sensor to catch a glimpse of the scene you're capturing. The aperture that you set impacts the size of that hole. The larger the hole the more light gets in; the smaller the hole the less light. Aperture is measured in 'fstops', for example f/2.8 (larger), f/4,  $f/5.6$ ,  $f/8$ ,  $f/22$  (smaller) etc...

**Wide open:** refers to the lens being set at its largest (widest) opening, denoted by the smallest aperture number for that lens, which is  $f/3.5$  on a 3.5 lens, or  $f/1.4$ on a 1.4 lens. The result is you'll get the maximum light/shortest shutter speed, and the shallowest depth-of-field (DOF) possible.

**Stop down:** means decreasing the aperture to a smaller opening. If your camera is set to f/3.5, to stop down, you'll set the f-stop to a higher number, f/8 or f/16 for example, thus making the lens opening smaller and decreasing the amount of light entering the lens.

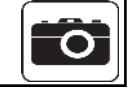

### *PHOTO OPS June — September*

The following events present good photo shoot opportunities:

- Big Irish Fair, June 15 16. Oak Canyon Park, Irvine; [http://](http://www.irishfair.org/) [www.irishfair.org/](http://www.irishfair.org/)
- Santa Barbara Summer Solstice Celebration, June 21 23. Alameda Park, Santa Barbara; <http://www.solsticeparade.com/>
- San Diego County Fair, June 8 July 4. Del Mar Fairgrounds; <http://www.sdfair.com/>
- La Jolla Festival of the Arts, June 22 23. UC San Diego; [http://](http://lajollaartfestival.org/) [lajollaartfestival.org/](http://lajollaartfestival.org/)
- Sawdust Art & Craft Festival, June 27 August 3. Laguna Beach; <http://www.sawdustartfestival.org/>
- Orange County Fair, July 11 August 10. Orange County Fairgrounds, Costa Mesa;<http://www.ocfair.com/ocf2/>
- Festival of Arts, July 6 August 30. Laguna Beach; [http://](http://www.foapom.com/) [www.foapom.com/](http://www.foapom.com/)
- Surf Dog Competition, July 13. Imperial Beach; [http://](http://www.bringfido.com/event/11560/) [www.bringfido.com/event/11560/](http://www.bringfido.com/event/11560/)
- San Clemente Ocean Festival, July 19 20. Lots of family fun events, San Clemente Pier; <http://www.oceanfestival.org/>
- U.S. Open of Surfing, July 26 August 3. Largest Surf contest in the world, Huntington Beach; [http://www.surfcityusa.com/](http://www.surfcityusa.com/includes/calendar-of-events/2014-Vans-US-Open-of-Surfing/16123/) [includes/calendar-of-events/2014-Vans-US-Open-of-](http://www.surfcityusa.com/includes/calendar-of-events/2014-Vans-US-Open-of-Surfing/16123/)[Surfing/16123/](http://www.surfcityusa.com/includes/calendar-of-events/2014-Vans-US-Open-of-Surfing/16123/)
- Oceanside Long Board Surfing Contest, August 1 3. Oceanside; <http://www.oceansidelongboardsurfingclub.org/>
- World Bodysurfing Championships, August 16 17. Oceanside; <http://www.worldbodysurfing.org/>
- Great Sand Sculpture Contest, August 16 17. Long Beach; <http://lbsandcastle.com/>
- Rancho Mission Viejo Rodeo, August 23 24. Mission Viejo; <http://rmvrodeo.com/>
- Festival of Sails, August 29 September 1; largest Tall Ship festival on West Coast, San Diego Bay; [http://](http://www.sdmaritime.org/festival-of-sail/) [www.sdmaritime.org/festival-of-sail/](http://www.sdmaritime.org/festival-of-sail/)
- Tall Ships Festival, September 5 - 7; Dana Point; <http://www.tallshipsfestival.com/>

"When you photograph people in color, you photograph their clothes. But when you photograph people in Black and White, you photograph their souls!" ― *[Ted Grant](http://www.goodreads.com/author/show/411708.Ted_Grant)*

ൣൣൟൣൣൟൣൣൟ

# **Welcome to New Members May 2014**

Val Ascencio Yanhua H. Bao Danny Sciupac

View this and older issues online at [http://](http://www.lhcameraclub.com/Cameraderie.html) [www.lhcameraclub.com/](http://www.lhcameraclub.com/Cameraderie.html) [Cameraderie.html](http://www.lhcameraclub.com/Cameraderie.html)

All Photography are by the article authors unless otherwise noted.

#### **Cameraderie Committee**

Editor: Mary-Rose Hoang Team: Carolyn Bray, Mike Bray, Bette Harper, Alan Pollock, Elaine Randolph<sup>1</sup>

Any article, question, comment, suggestion please Email us: **cameraderie75@yahoo.com**

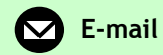

**Cameraderie**

**The Camera Club of Laguna Hills, Laguna Woods, CA 92637 Website: www.lhcameraclub.com**

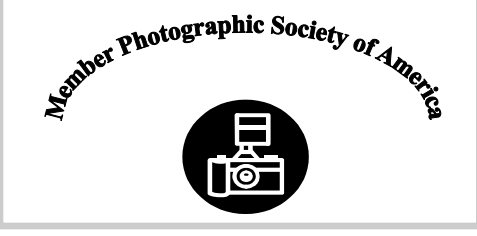

# *Upcoming Club Events for June 2014*

**Monday, June 9: Slide Show Competition**  Clubhouse 3, Dining Room 2 at 6:30PM Extended Deadline of Submission: June 2, 2014 Come, watch and vote for your favorite show.

**Monday, June 23 Showcase: Creating a Legacy: The Business of Architectural Photography** by **Jim Doyle** Clubhouse 3, Dining Room 2 at 6:30PM

*Save the Dates***: August 25 - 26: Baker's Dozen Photography Class by David Dearing**